## Online Learning Expectations & Procedures

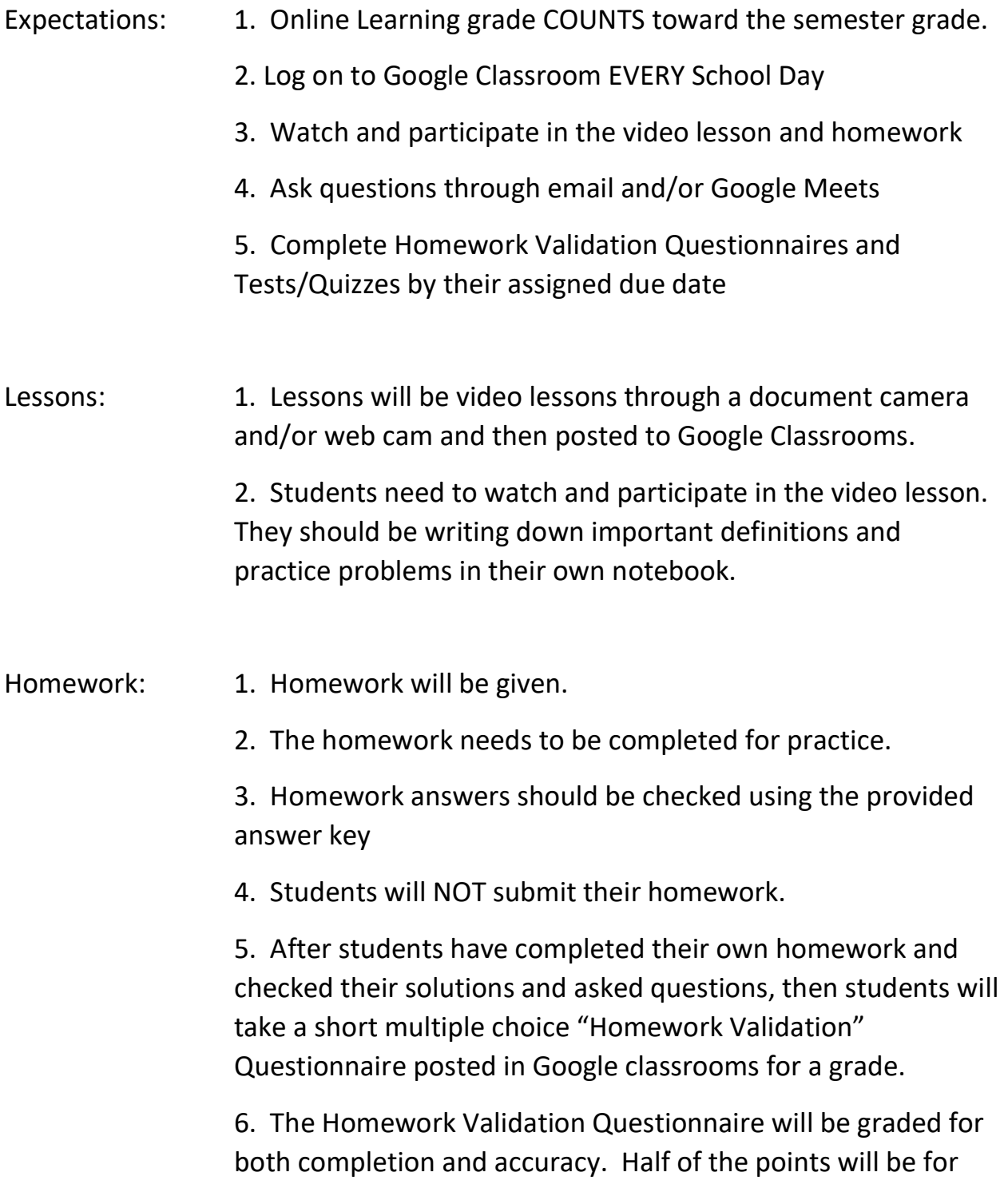

completing the questionnaire and the other half will be for accuracy.

 7. The Homework Validation Questionnaire scores will count towards the "Homework" portion of your quarter grade.

- Tests/Quizzes 1. Tests and Quizzes will be given in Google Classrooms
	- 2. Tests and Quizzes will be multiple choice in nature

 3. Test and Quiz scores will count toward the "Tests/Quiz" portion of your quarter grade.

Help 1. I'm available through email anytime during the school day.

## williams.nathan@cusd80.com

2. I will respond to emails as soon as possible.

 3. If emailed after school hours, then I will return the email the next school day.

 4. Check my school website: https://www.cusd80.com/Page/70949

4. I will be available through phone during the school day.

(480) 224 - 2157

 5. If I do not answer the phone please leave a message or send me an email.

 6. I'm available through Google Meets during the first 20 minutes of scheduled class time per period for live help.

 7. I will activate the Google Meets link for the class when I logon to Google Classroom at the beginning or each class.

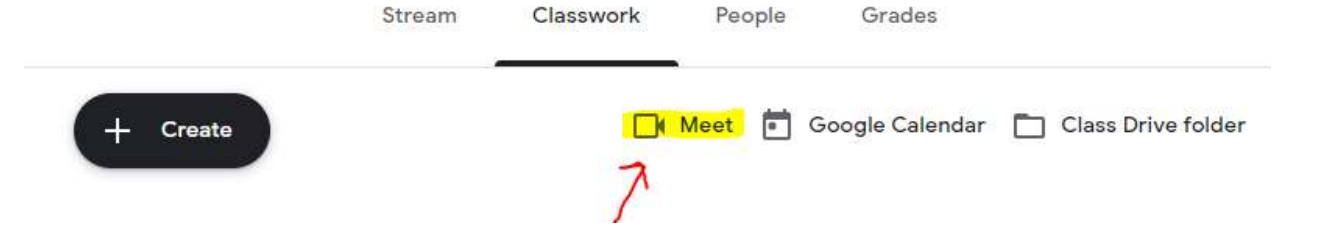